#### CS1007: Object Oriented Design and Programming in Java

Lecture #13 Nov 10 Shlomo Hershkop *shlomo@cs.columbia.edu*

#### **Outline**

- Inheritance
- Objects
- Mouse listeners
- Car shape example

#### Announcements

- Next homework will be posted tomorrow. – See website
- public class Employee { public Employee(String aName) { name = aName; }<br>
{ salary = aSalary(double aSalary)<br>
{ salary = aSalary; }<br>
public String getName() { return name; }<br>
public double getSalary() { return salary; } private String name; private double salary; }

#### How do we specialize the class?

- Manager class adds new method: setBonus
- Manager class *overrides* existing method: getSalary
- Adds salary and bonus

# Overriding methods

- methods setSalary, getname (inherited from Employee)
- method getSalary (overridden in Manager)
- method setBonus (defined in Manager)
- fields name and salary (defined in Employee)
- field bonus (defined in Manager)

- Why is Manager a subclass?
- Isn't a Manager superior?
- Doesn't a Manager object have more fields?
- The set of managers is a subset of the set of employees

# Inheritance Hierarchies

- Real world: Hierarchies describe general/specific relationships
	- General concept at root of tree
	- More specific concepts are children
- Programming: Inheritance hierarchy
	- General superclass at root of tree
	- More specific subclasses are children

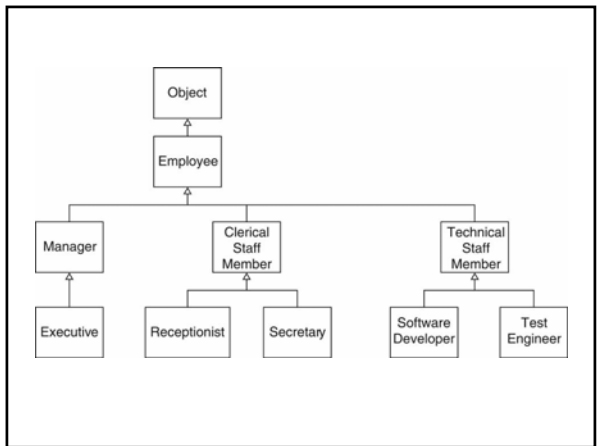

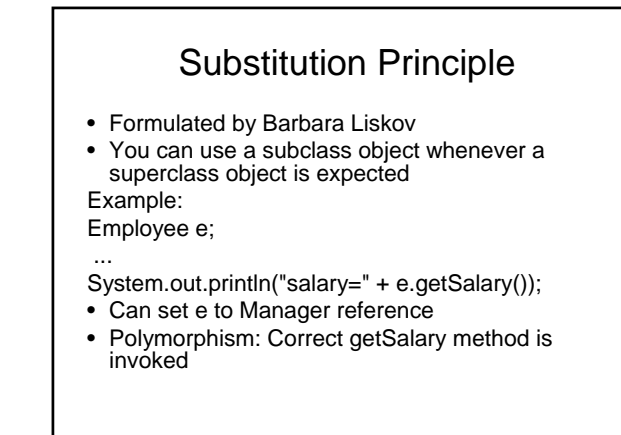

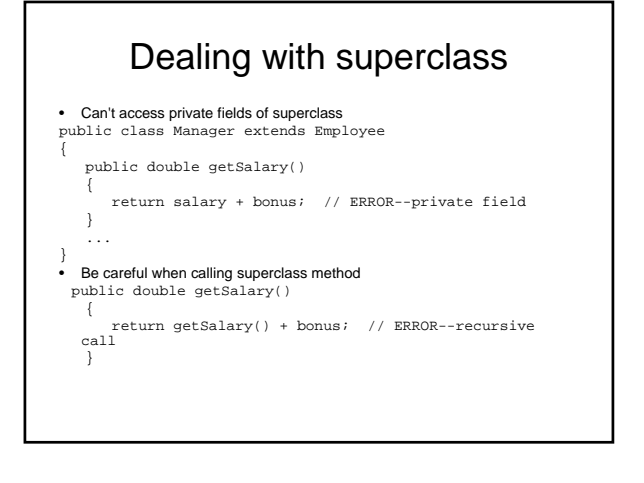

#### super

• Use super keyword

public double getSalary() {

return super.getSalary() + bonus;

- } • super is not a reference
- super turns off polymorphic call mechanism

# Super constructors

• Use super keyword in subclass constructor: public Manager(String aName)

{ super(aName); // calls superclass constructor bonus =  $0;$ 

- Call to super must be first statement in subclass constructor
- If subclass constructor doesn't call super, superclass must have constructor without parameters

}

# Dealing with preconditions

• Precondition of redefined method at most as strong public class Employee {

- /\*\* Sets the employee salary to a given value. @param aSalary the new salary @precondition aSalary > 0
- 
- \*/ public void setSalary(double aSalary) { ... } }
- Can we redefine Manager.setSalary with precondition salary > 100000? No--Could be defeated:
- 

Manager m = new Manager(); Employee e = m; e.setSalary(50000);

# Post conditions

- Postcondition of redefined method at least as strong
- Example: Employee.setSalary promises not to decrease salary
- Then Manager.setSalary must fulfill postcondition
- Redefined method cannot be more private. (Common error: omit public when redefining)
- Redefined method cannot throw more checked exceptions

# Extending jcomponent

- public class foo extends JComponent
- {
	- public void paintComponent(Graphics g) {
	- drawing instructions go here
- }
- ... }

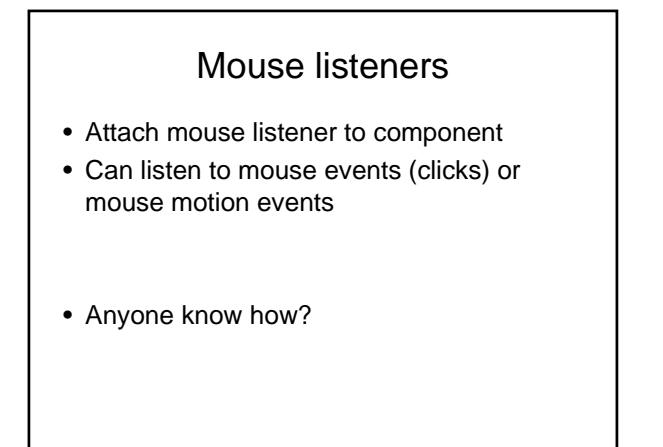

#### Interface!

#### public interface MouseListener

{

}

```
void mouseClicked(MouseEvent event); 
  void mousePressed(MouseEvent event); 
  void mouseReleased(MouseEvent event); 
  void mouseEntered(MouseEvent event); 
   void mouseExited(MouseEvent event); 
}
```
public interface MouseMotionListener {

void mouseMoved(MouseEvent event); void mouseDragged(MouseEvent event); }

- Includes a lot
- What if you just want part of it?

# Extend MouseAdapter

public class MouseAdapter implements MouseListener

- { public void mouseClicked(MouseEvent event) {} public void mousePressed(MouseEvent event) {} public void mouseReleased(MouseEvent event) {} public void mouseEntered(MouseEvent event) {}
	- public void mouseExited(MouseEvent event) {}

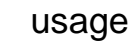

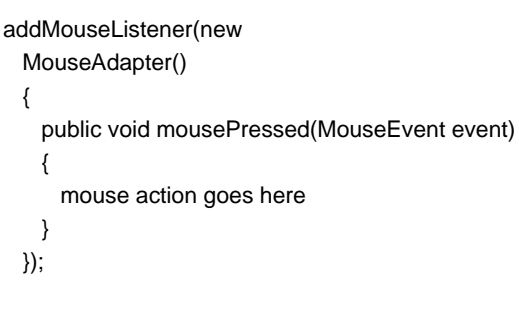

# Example: Car Mover Program

- Ch6/car/CarComponent.java
- Ch6/car/CarMover.java
- Ch6/car/CarShape.java

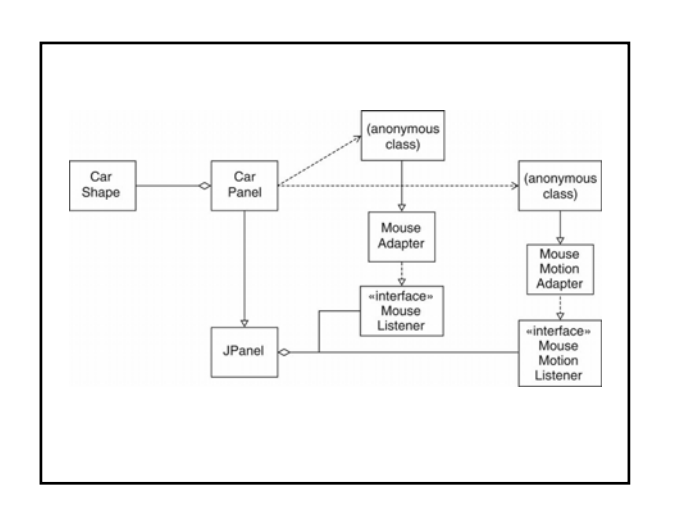

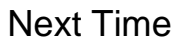

• Do reading, start Homework